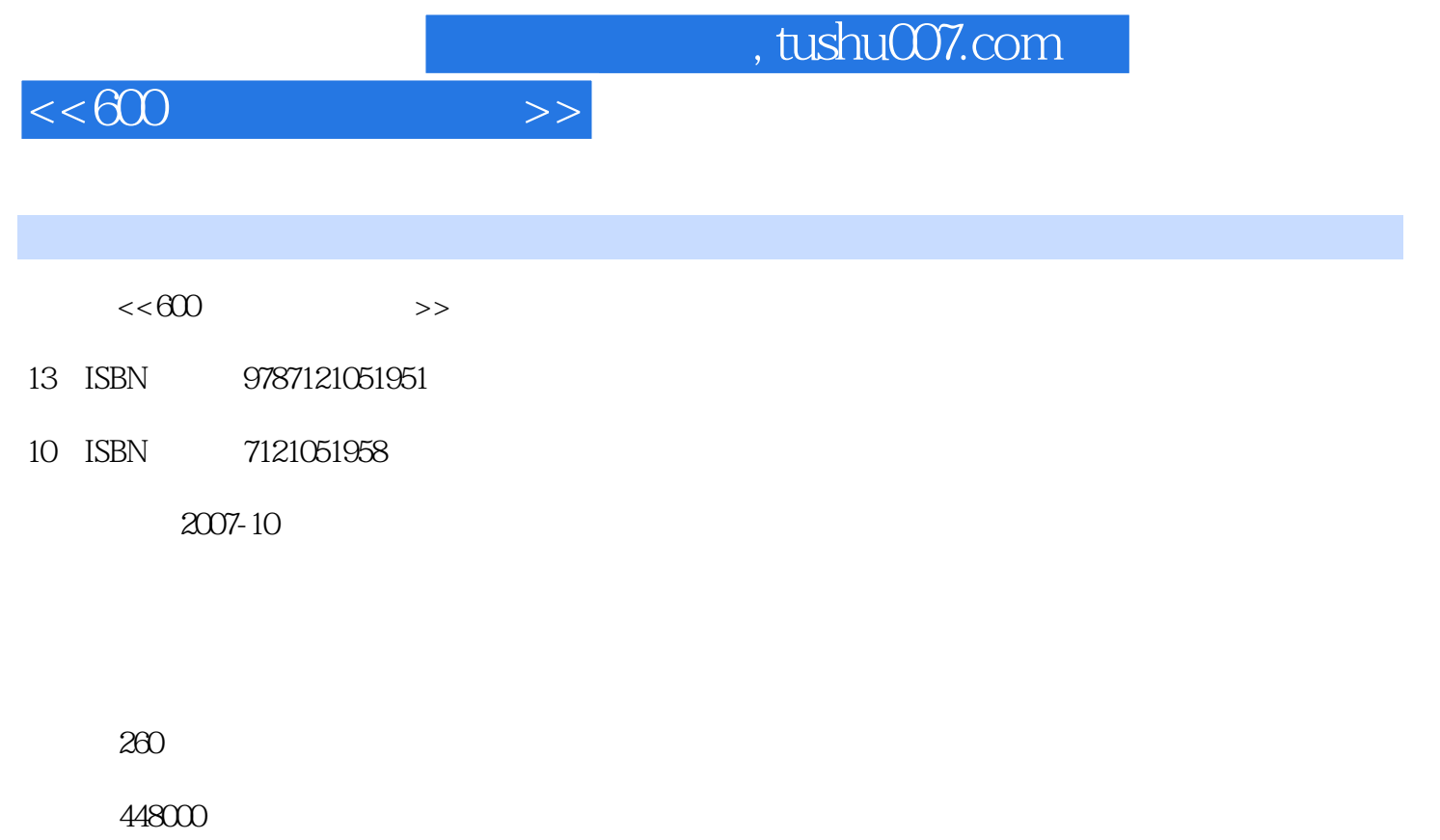

extended by PDF and the PDF

更多资源请访问:http://www.tushu007.com

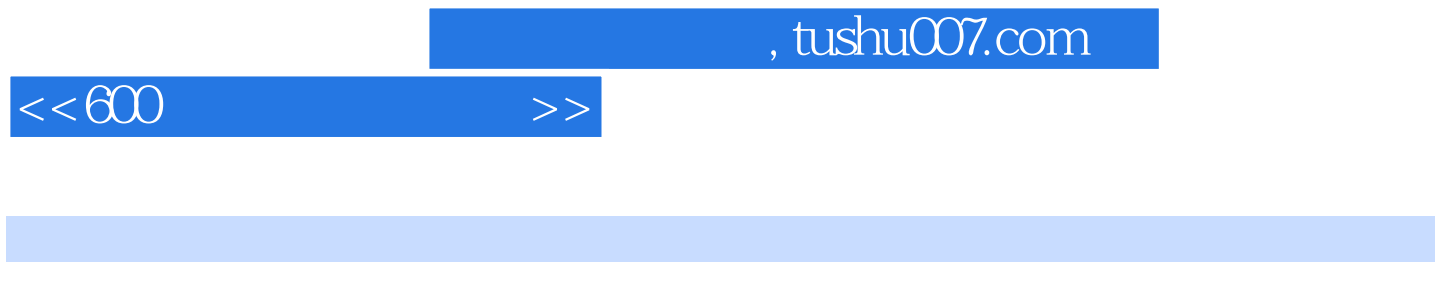

Excel 2003 PowerPoint 2003

本书通过600余个精心挑选的典型实例详细介绍了Windows XP、Word 2003、。

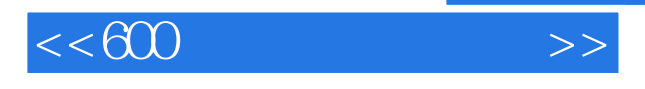

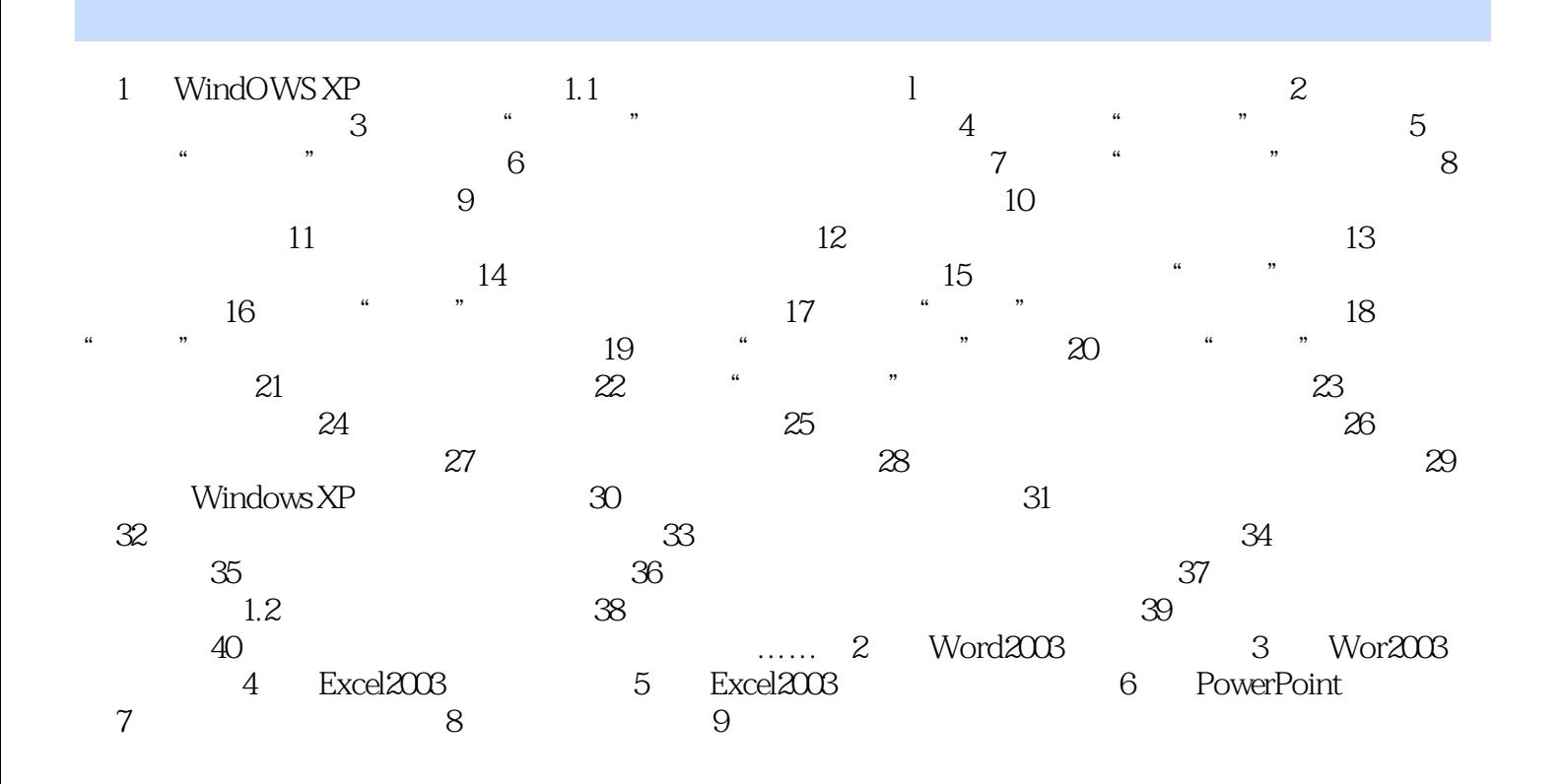

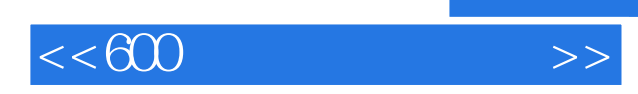

 $,$  tushu007.com

本站所提供下载的PDF图书仅提供预览和简介,请支持正版图书。

更多资源请访问:http://www.tushu007.com